## Раздел 5. Информационная база организации

## 5.1. Количество персональных компьютеров и информационного оборудования

*(на конец отчетного года)*

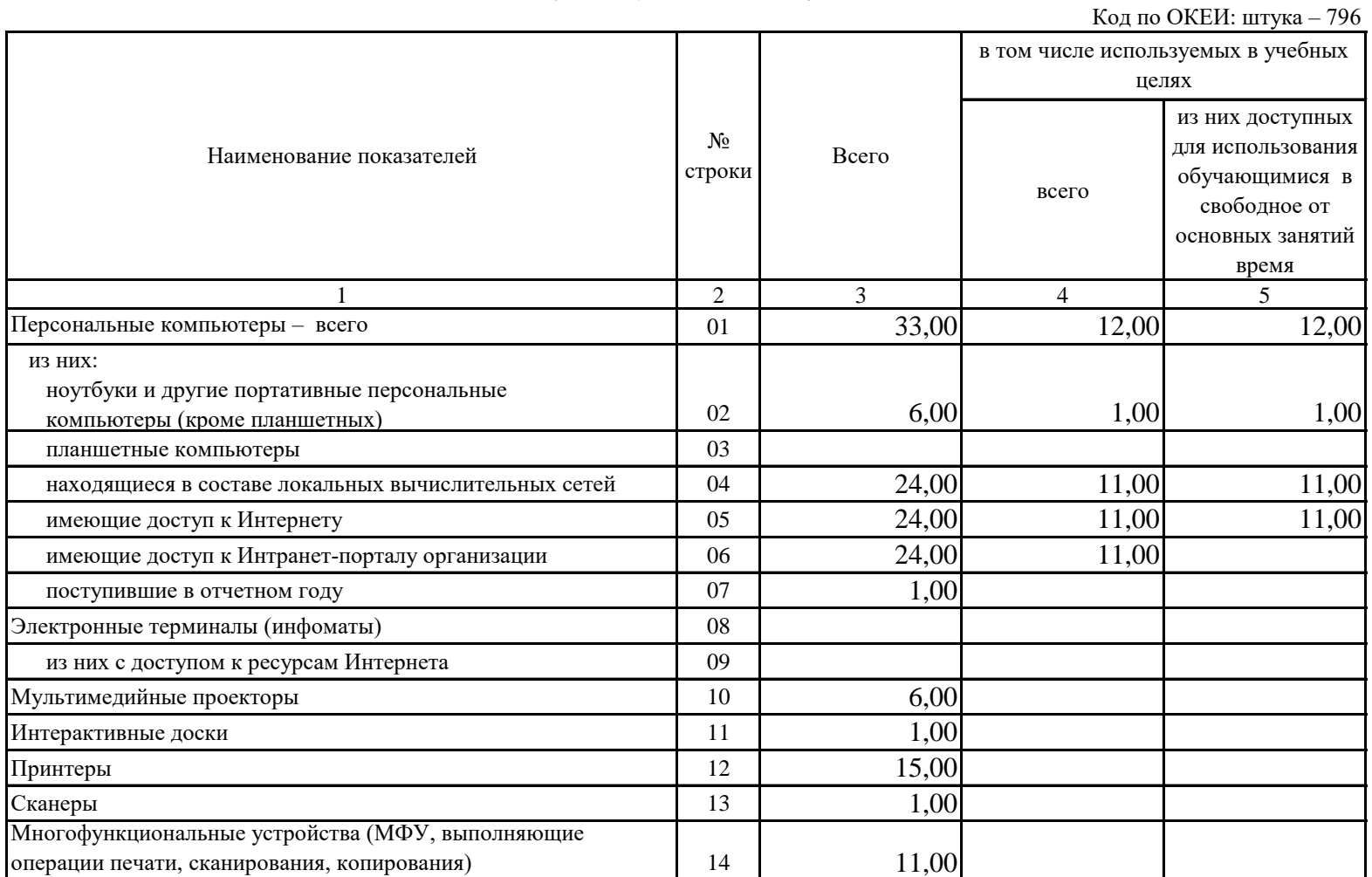

## 5.3. Максимальная скорость доступа к Интернету

*(заполняют организации, имеющие доступ к Интернету (подраздел 5.1 стр. 05 гр. 3>0))*

Укажите по каждой строке графы 3 код, соответствующим следующим интервалам максимальной скорости доступа к Интернету:

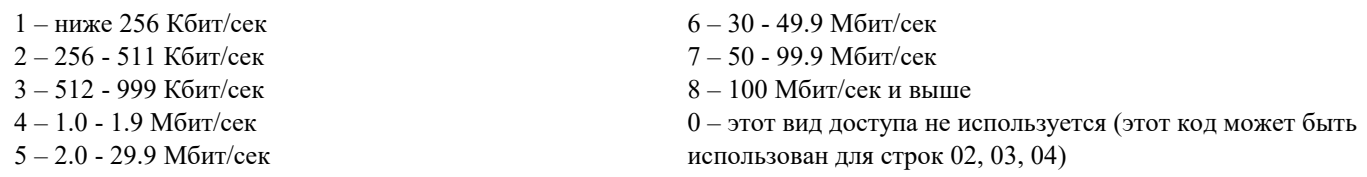

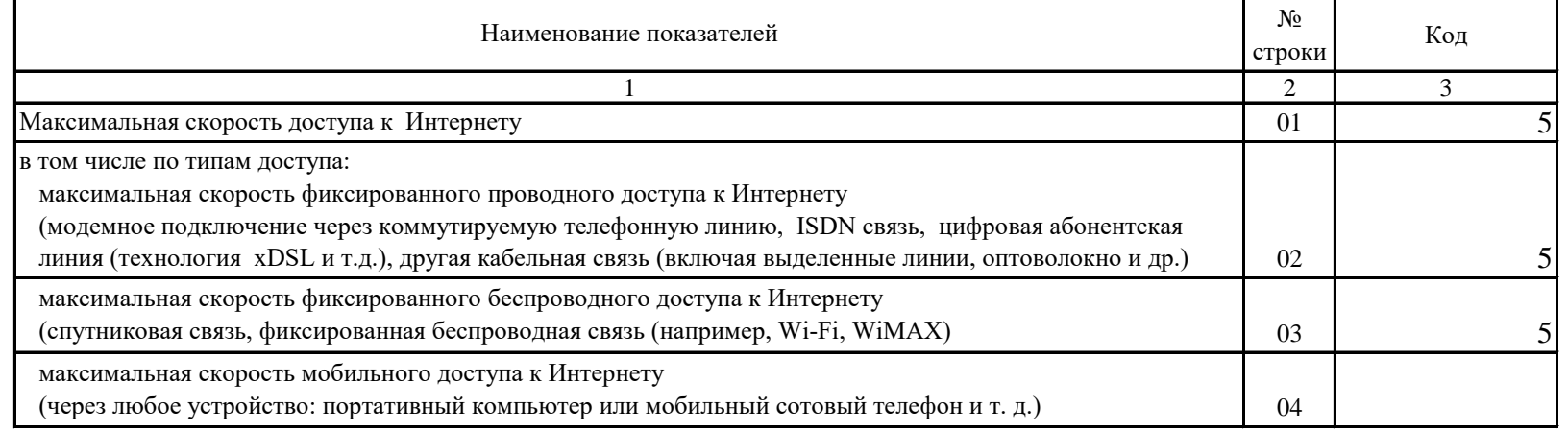